## Post-Purchase Website Transfer Checklist

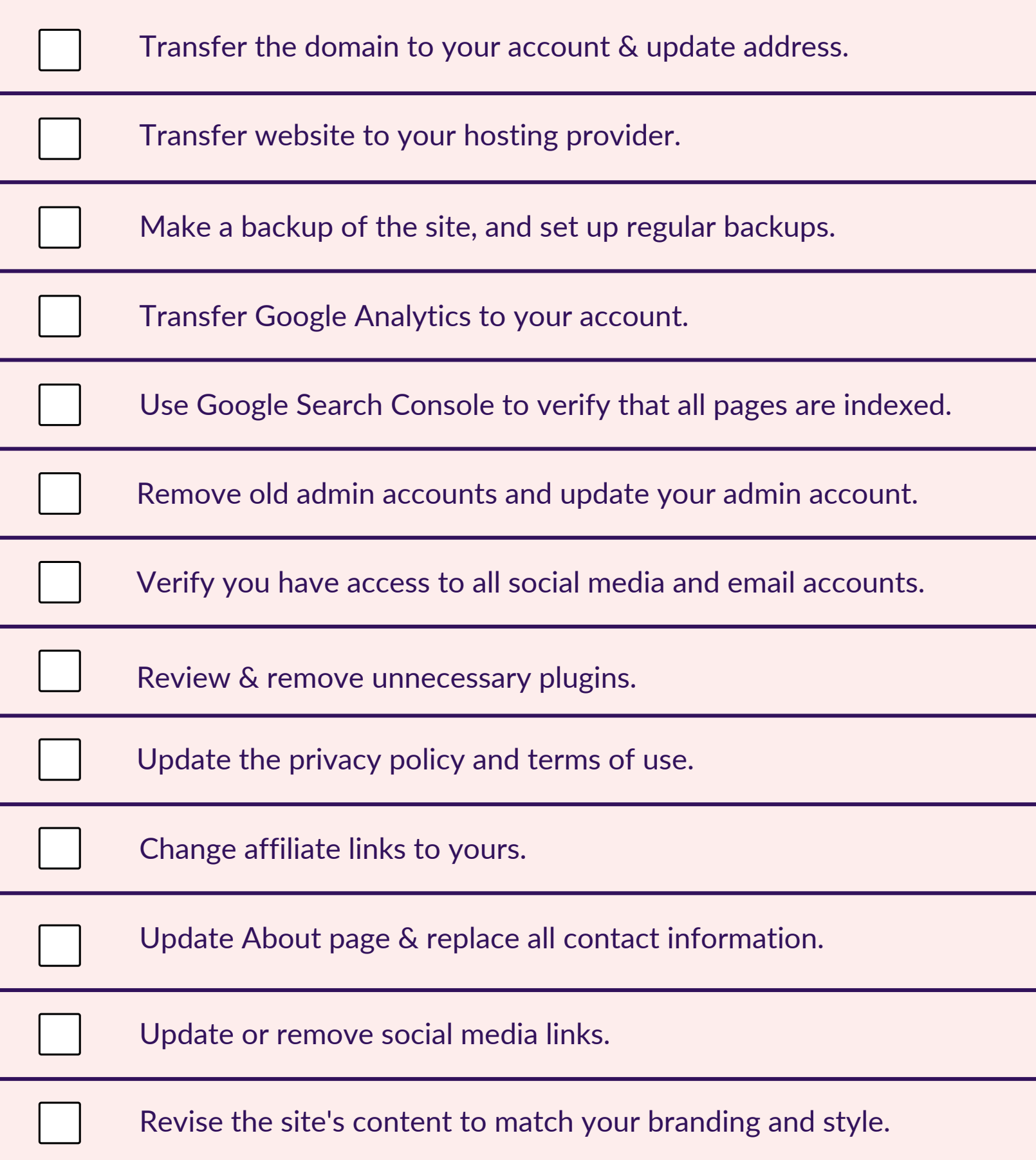